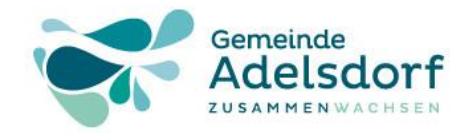

#### Digitaler Nachlass und Vorsorgevollmacht

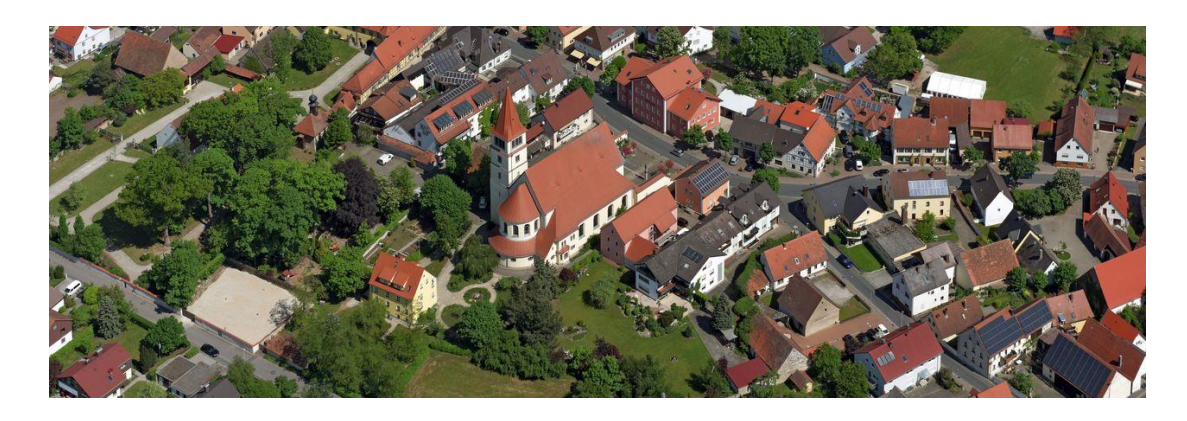

## **Herzlich Willkommen**

- ➢ Einführung in die Problematik
- $\triangleright$  Ein Fallbeispiel der flotte Walter
- $\triangleright$  Was ist zu tun?
- ➢ Vorsorgevollmacht

Ergänzung zum Vortrag von Notar Lisch, aus Höchstadt am 08.11.2022

**Prof. Dr. Horst Heineck 1 Adelsdorf, 14.09.2023** 

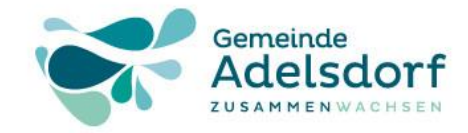

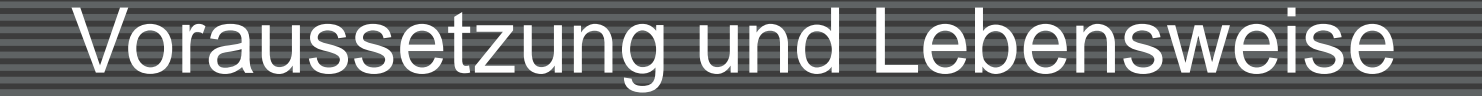

#### **Benutzen Sie solche Geräte und Dienstleistungen?**

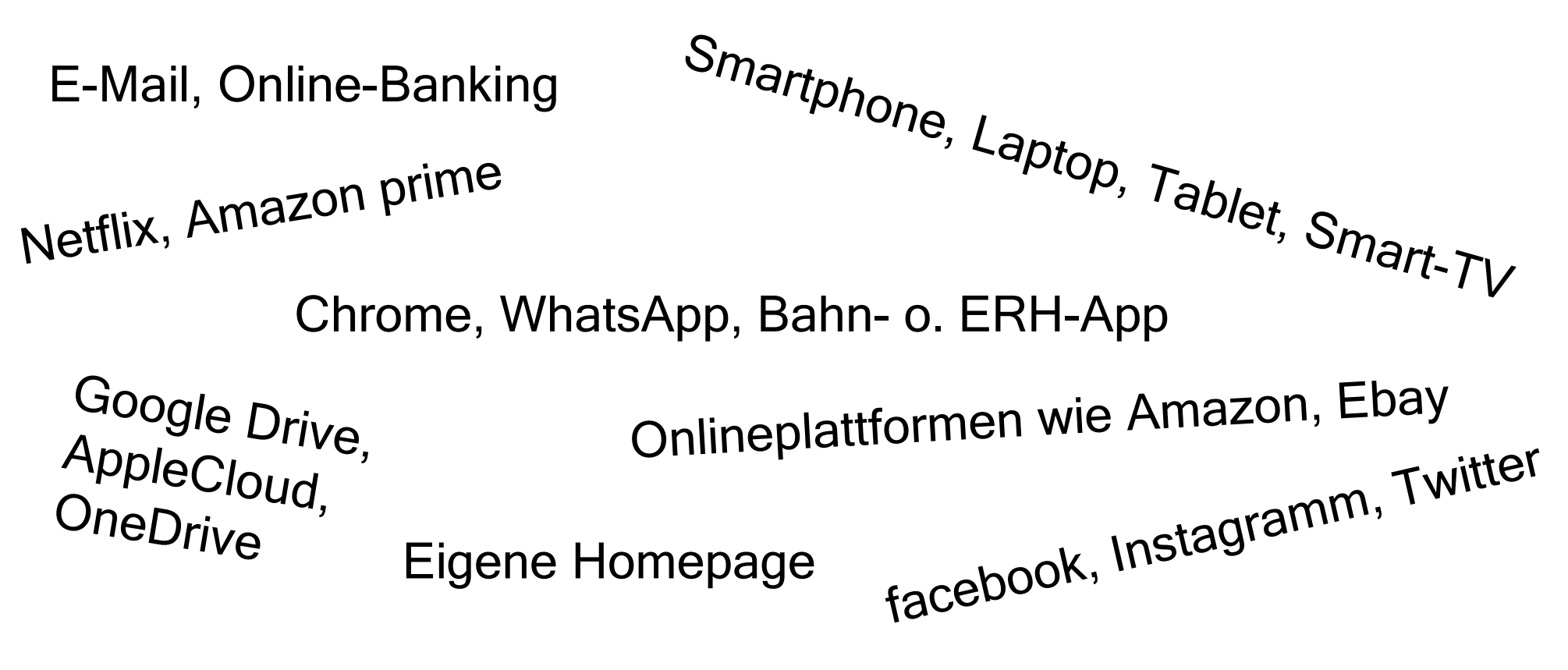

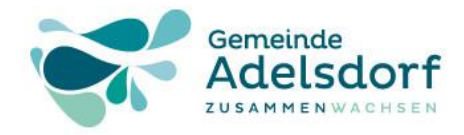

#### Mit dem Thema beschäftigen – warum?

#### Dann müssen Sie sich mit dem Thema "Digitaler Nachlass" beschäftigen!

- $\triangleright$  Es geht um ihre ganz persönlichen *digitalen* Daten und Informationen und wer Zugriff darauf hat, bzw. haben kann, bzw. haben sollte.
- ➢ Ist nicht nur für den Todesfall relevant, sondern auch schon zu Lebzeiten regelungsbedürftig, z.B. auch für den Fall der Geschäftsunfähigkeit.
- ➢ Es geht nicht nur um Vorgänge im Zusammenhang mit dem Internet, es reicht, das Daten lokal, d.h. auf ihrem Handy, Tablet, Laptop o.ä., gespeichert sind.
- $\triangleright$  Was gilt, wenn nichts vorsorglich geregelt ist  $\rightarrow$  es entsteht eine unklare Rechtslage.

**Prof. Dr. Horst Heineck and Street and Adelsdorf, 14.09.2023** ➢ Schutz Ihrer Angehörigen/Erben vor dieser unklarer Rechtslage und ggf. Inanspruchnahme Dritter, z.B., eines Anwaltes oder Notars. **3**

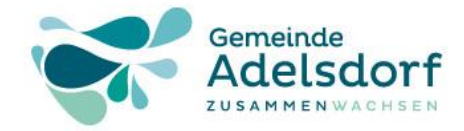

#### – worum geht es konkret?

#### Digitaler Nachlass – worum geht es konkret?

Im Zusammenhang mit dem digitalen Nachlass geht es im Wesentlichen um folgende beiden Rechte:

- ➢ Das Eigentumsrecht am Datenträger samt den dort gespeicherten Dateien, bzw. im Falle der Speicherung in einer Cloud die vertraglichen Ansprüche gegen den Cloudinhaber.
- ➢ Das Recht an den Inhalten, die in den Dateien verkörpert werden (z.B. Fotos, Texte, Infos).

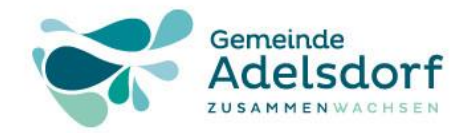

## Ein Fallbeispiel

#### Der flotte Walter:

Walter H. ist viel zu früh mit 67 Jahren verstorben. Er war KFZ-Sachverständiger und hatte noch mehrere Gutachten in Bearbeitung. Auf seinem Laptop hinterlässt er ein Tagebuch, Email-Kontakte zu anderen Personen und Organisationen, verschiedene Dokumente und Entwürfe zu Gutachten, mehrere Hörbücher sowie Fotos (auch sehr private) von ihm selbst und anderen Personen.

- ➢ Wer darf auf das Tagebuch zugreifen?
- ➢ Dürfen die Auftraggeber die Herausgabe der Dokumente und Entwürfe der Gutachten verlangen und von wem?
- ➢ Welche Rechte haben andere Personen
	- o an den Email-Kommunikationen
	- o dem Hörbuch

o an den privaten Fotos und gegen wen richten sich diese?

**Prof. Dr. Horst Heineck Adelsdorf, 14.09.2023** 

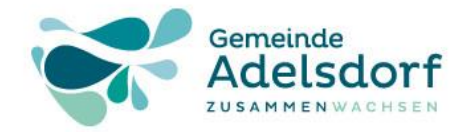

### Ein Fallbeispiel

#### Walter ist im Internet unterwegs - Fortsetzung:

Walter H. hatte seine privaten Fotos in einer externen "Cloud" gespeichert. Neben der Kommunikation über Emails hat er vor ein paar Jahren sogar einen Facebook-Account angelegt. Dort hatte er einige "Facebook-Freundschaften" gepflegt und mit diesen Fotos ausgetauscht, einige der Fotos auch öffentlich sichtbar geteilt.

- ➢ Wer hat Zugriff auf die Daten in der Cloud?
- ➢ Wer darf die E-Mails nebst Anhängen lesen, löschen usw.?
- ➢ Wer darf Einblick nehmen in den Facebook-Account und diesen bearbeiten, ggf. einzelne Inhalte oder sogar den Account löschen?
- ➢ Welche Rechte haben Online-Dienstleister und ggf. andere Nutzer dieser Dienste an den online gespeicherten Daten?

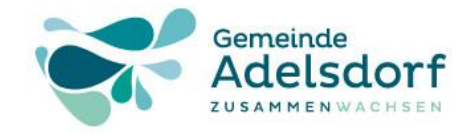

### Fragen, die geklärt werden müssen

#### Welche Fragen müssen geklärt werden?

- ➢ Welche online-Dienstleistungen nutze ich und wer sind die Ansprechpartner?
- $\triangleright$  Wem soll der Zugriff auf meinen *digitalen Nachlass* gewährt werden und in welchem Umfang?
- ➢ Welche Daten, Informationen und Zugriffsmöglichkeiten benötigen andere Personen im Notfall sofort und wie erlangen sie die notwendigen Zugriffsrechte?
- ➢ Wie legitimieren sich diese Personen gegenüber Dienstleistern und Dritten?

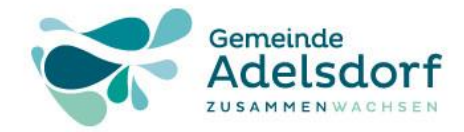

#### Was ist zu tun?

#### Was kann praktisch getan werden?

Ihr *Email-Konto* ist zentral wichtig zur *Legitimierung* auf den meisten Portalen und gegebenenfalls zum Zurücksetzung von Passwörtern, etc.:

- ➢ Wenn möglich zu deutschem Anbieter wechseln
- ➢ Unbedingte Trennung geschäftlicher und privater Aktivitäten
- ➢ Bestimmte Zugriffsdaten für bestimmte Vertrauensperson zugänglich machen

Ihre digitalen Aktivitäten können und sollten in einer Liste dokumentiert werden

- ➢ entsprechende Zugangsdaten (meist Email-Adresse und Passwort)
- ➢ ACHTUNG: Wenn die Legitimation durch Fingerabdruck, Gesichts-, Iris-Scan oder Authentifizierung über Mobiltelefon erfolgt, muss sicherstellt werden, dass die Vertrauensperson eigene Zugangsmöglichkeit bzw. Zugriff auf das Mobiltelefon hat.
- ➢ Sichere Aufbewahrung, z.B. passwortgeschützter USB-Stick

**Prof. Dr. Horst Heineck Adelsdorf, 14.09.2023** 

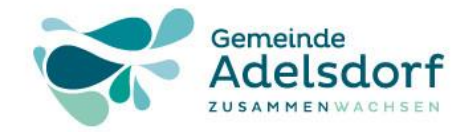

#### Liste der digitalen Aktivitäten

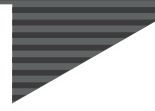

#### Liste der digitalen Aktivitäten:

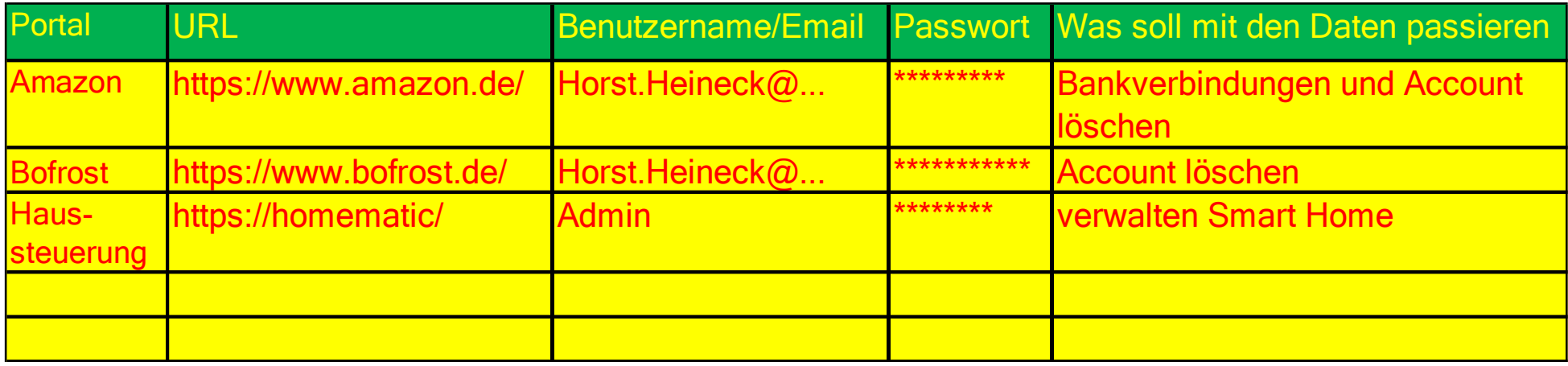

Anstelle einer physikalischen Liste in einer Datei kann auch ein Passwort-Manager, wie z.B. [DashLane](https://www.dashlane.com/de/), [LastPass](https://www.lastpass.com/de), [Kaspersky](https://www.kaspersky.de/) Password Manager benutzt werden, diese sind aber kostenpflichtig.

Dann muss nur noch ein Passwort, für den Passwort-Manager aufgeführt werden. Zum Teil bieten sie die Möglichkeit an, die Daten in einer Textdatei zu speichern.

**Prof. Dr. Horst Heineck 9 Adelsdorf, 14.09.2023**

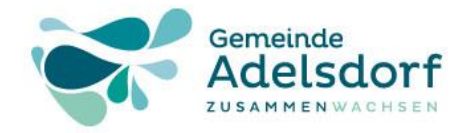

#### Was ist rechtlich zu tun?

#### Was kann rechtlich getan werden, um vorzusorgen?

Eine frühzeitige *Vorsorgeregelung*, sowie unbedingte Erwähnung in einem Testament schafft ein Mindestmaß an Rechtssicherheit für Erben und Angehörige.

Dabei betrifft die *Vorsorgeregelung* den Zeitraum, in dem man zwar noch am Leben, aber nicht mehr geschäftstüchtig ist, d.h., man sich nicht mehr um seine eigenen Angelegenheiten kümmern kann.

Die Patientenverfügung regelt die Maßnahmen, die Ärzte im Krankheitsfall beachten müssen, wenn der Patient nicht mehr selbst handeln und entscheiden kann.

Das Testament enthält Regelungen, die nach dem eigenen Tod gelten sollen.

**Prof. Dr. Horst Heineck 10 Adelsdorf, 14.09.2023** 

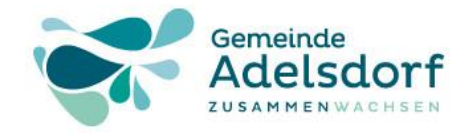

#### Vorsorgevollmacht - Überblick

#### Die Vorsorgevollmacht – ein Überblick

- ➢ Durch eine Vorsorgevollmacht kann eine Vertrauensperson bzw. Bevollmächtigte(r) ohne weitere Schritte rechtswirksam für Sie handeln.
- ➢ Eine Vorsorgevollmacht erstreckt sich z.B. auf Ihr Vermögen, Vertretung bei Rechtsstreitigkeiten usw.
- ➢ Eine Person, die Sie mit der Aufgabe "Gesundheitsfragen" betrauen, muss die Einhaltung Ihrer [Patientenverfügung](https://www.gesetze-im-internet.de/bgb/__1901a.html) überwachen. § 1901a Absatz 3 BGB
- ➢ Durch eine Vorsorgevollmacht umgehen Sie eine gerichtliche Betreuung.
- Prof. Dr. Horst Heineck **11** Adelsdorf, 14.09.2023 ➢ In bestimmten Fällen ist eine notarielle Beglaubigung sinnvoll bzw. erforderlich (z.B. für etwaige Geld- oder Immobiliengeschäfte)

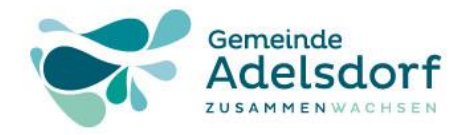

#### Vorsorgevollmacht – Vor- und Nachteile

## Vorsorgevollmacht

#### *Vorteile*:

- ➢ Sie können Ihre Vertrauensperson selbst bestimmten und können flexibel mehreren Personen für unterschiedliche Aufgaben wählen.
- ➢ Bei Eintritt der Hilfsbedürftigkeit ist kein gerichtliches Verfahren notwendig, die Vertrauensperson kann sofort handeln.
- ➢ Es fallen keine Kosten für die Betreuung an.

#### *Nachteile*:

- ➢ Es besteht keine gerichtliche Kontrolle und damit Missbrauchsgefahr.
- ➢ Geringere Akzeptanz von schlecht formulierten Vollmachten im Rechtsverkehr.
- ➢ Für die Geschäfte mit Grundstücken und Immobilien → nicht ausreichend.

**Prof. Dr. Horst Heineck 12** Adelsdorf, 14.09.2023

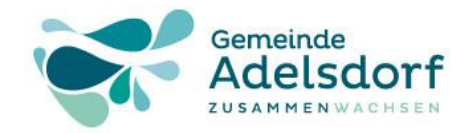

#### Vorsorgevollmacht, best practice

#### Die wirksamste Vorsorgevollmacht ...

wird von einer geschäftsfähigen Person (Vollmachtgeber) erteilt.

 $\rightarrow$  später eintretende Geschäftsunfähigkeit ist unerheblich.

Sie bestimmen eindeutig eine oder mehrere Personen, die im Ernstfall Entscheidungen für Sie treffen soll bzw. sollen,

 $\rightarrow$  bei mehreren Personen jeweils unterschiedlicher Aufgabenbereich oder gemeinsame Aufgaben und/oder Entscheidungsbefugnisse möglich und sinnvoll. § [1899 Absatz 3 BGB](https://www.gesetze-im-internet.de/bgb/__1899.html)

sollte immer schriftlich erteilt werden.

 $\rightarrow$  Voraussetzung z.B. in Gesundheitssachen, bei Geld- und Immobiliengeschäften immer notarielle Beurkundung erforderlich

Prof. Dr. Horst Heineck **13** Adelsdorf, 14.09.2023

Bedingungen enthalten!

macht darf keine<br><sup>n</sup>gen enthall

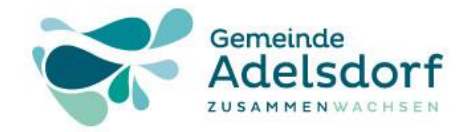

# Die Vorsorgevollmacht – Inhalte:

Die Vorsorgevollmacht umfasst folgende Aufgabenbereiche:

- ➢ Vermögenssorge, Vertretung gegenüber Behörden, Banken etc.
- ➢ Post- und Fernmeldeverkehr/Internet
- ➢ Vertretung vor Gericht
- ➢ Gesundheitssorge / Pflegebedürftigkeit
- ➢ Aufenthalt und Wohnungsangelegenheiten

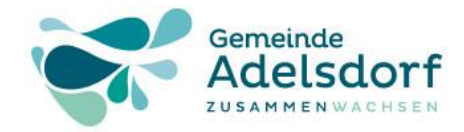

#### Vorsorgevollmacht für Vermögensangelegenheiten

- ➢ Für gesamtes Vermögen oder spezielle Vermögensteile, z.B. bestimmte Bankkonten und/oder Fahrzeuge o.ä. in bestimmtem Umfang erteil bar.
- ➢ Umfang definieren, z.B. Art und Ausmaß der Vermögensverfügungen, Beschränkungen, Verbote.
- ➢ Handlungsfähigkeit des Bevollmächtigten im Sinne des Vollmachtgebers sicherstellen.

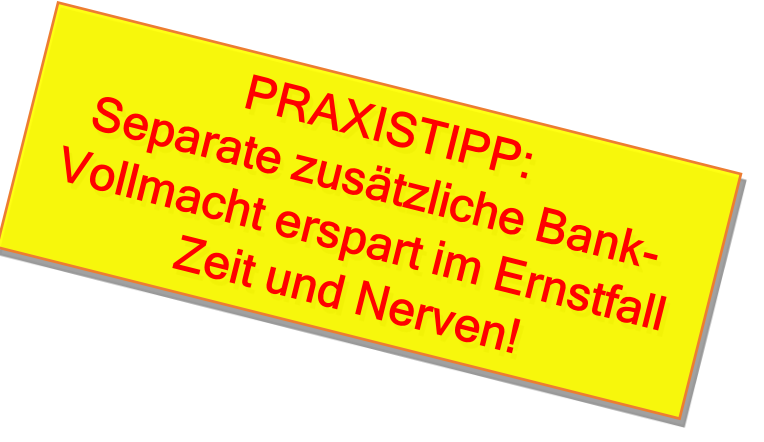

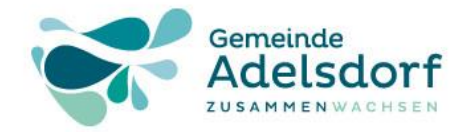

#### Vorsorgevollmacht für Post- und Fernmeldeverkehr

- ➢ Sollte dringend auch auf elektronische / digitale Kommunikation erstreckt werden.
- ➢ Umfasst das Öffnen und Lesen von, an den Vollmachtgeber gerichteter Kommunikation (weitergehend als bei gesetzlicher Betreuung).
- ➢ Erfasst auch Vertragsschluss und -kündigung gegenüber Anbietern von Kommunikationsmöglichkeiten.
- ➢ Wichtige Regelung im Hinblick auf den immer wichtiger werdenden digitalen Nachlass.

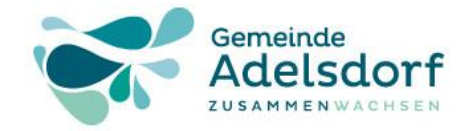

#### Vorsorgevollmacht – Gesundheitssorge

- ➢ Vertretung für anfallende medizinische Angelegenheiten
	- $\rightarrow$  Abschluss von Arzt-, Krankenhaus-, Reha- und Krankentransportverträgen,
	- $\rightarrow$  Kommunikation mit Ärzten, Krankenversicherung,
	- $\rightarrow$  Beschaffung von Arzneimitteln, etc.
- ➢ Die bevollmächtigte Person ist befugt, eine Patientenverfügung durchzusetzen, wenn die Vollmacht entsprechend formuliert ist (Wiedergabe der entsprechenden gesetzlichen Vorgaben).
- ➢ Bei nur allgemeiner Formulierung weiter gesetzliche Betreuung bzw. gerichtliche Genehmigung von bestimmten Maßnahmen erforderlich!

**Prof. Dr. Horst Heineck 17 Adelsdorf, 14.09.2023** 

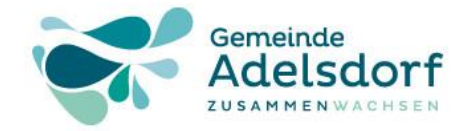

Vorsorgevollmacht für Aufenthalt / Wohnungsangelegenheiten

- ➢ Vertretung gegenüber Vermieter,
- ➢ Berechtigung zur Entscheidung über Wohnsitzwechsel,
- ➢ Berechtigung zur Kündigung und Abschluss von
	- $\rightarrow$  Wohnungsmietverträgen
	- $\rightarrow$  Heimverträgen

Wahrnehmung der darin begründeten Rechte und Pflichten

➢ Befugnisse gegenüber Behörden (z.B. Ummeldung)

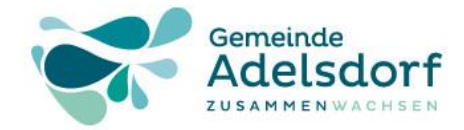

#### Vorsorgevollmacht – wen bevollmächtigen?

- ➢ Nahe Angehörige § [1897 Absatz 3 BGB](https://www.gesetze-im-internet.de/bgb/__1897.html)
	- $\rightarrow$  (Ehe-)Partner
	- $\rightarrow$  Kinder
	- $\rightarrow$  Sonstige Verwandte
- ➢ Freunde / Bekannte
	- $\rightarrow$  Langjährige Freunde
	- $\rightarrow$  Nachbaren
- ➢ Professionelle Beauftragte § [1900 Absatz 3 BGB](https://www.gesetze-im-internet.de/bgb/__1900.html)
	- $\rightarrow$  Verein
	- $\rightarrow$  Rechtsanwälte

**Prof. Dr. Horst Heineck 19 Adelsdorf, 14.09.2023** 

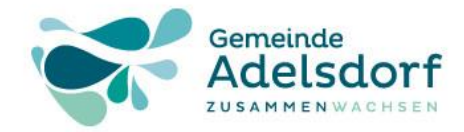

#### Vorsorgevollmacht – Missbrauchsgefahr?

Eine wirksame Vollmacht ist im Außenverhältnis unbeschränkt, d.h. der / die Bevollmächtigte kann die Vollmacht verwenden, ohne dass der / die Vollmachtgeber(in) dies möchte.

- ➢ Bevollmächtigung mehrerer Vertrauenspersonen, die gemeinsam handeln müssen,
- ➢ "Geschäftsbesorgungsvertrag" mit den bevollmächtigten Personen,
	- $\rightarrow$  Bedingungen, Limits, Pflichten, etc.
- ➢ Aushändigungsanweisung Notar?
- ➢ Bestellung eines Kontrollbetreuers gem. § [1896 Absatz 3 BGB?](https://www.gesetze-im-internet.de/bgb/__1896.html)

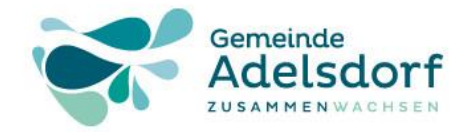

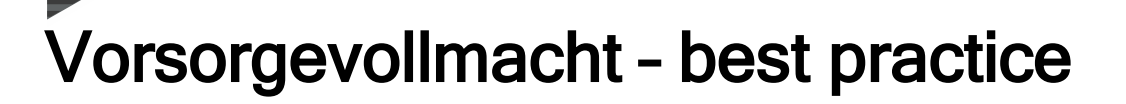

- ➢ Aushändigung der Vollmacht/-en
- ➢ Aufbewahrung der Vollmacht/-en
- ➢ Widerruf
- ➢ Vereinbarung, wann sie verwendet werden kann oder soll und wann nicht.

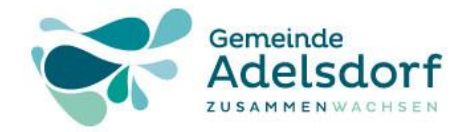

#### Wann und wie sollte ich meine Vorsorgevollmacht regeln?

- ➢ Rechtzeitig! Im Akutfall erstellte Vorsorgeregelungen sind in sehr vielen Fällen unwirksam und damit wirkungslos!
- ➢ Anwaltliche Beratung ist sinnvoll, insbesondere bei komplexeren Gestaltungen (z.B. keine nahen Angehörigen, mehrere Bevollmächtigte).
- ➢ Vorsicht bei vorformulierten Formularen! Anregungen und Hinweise: [www.bmjv.de -> Service -> Belehrungsformulare](https://www.bmj.de/SiteGlobals/Forms/Suche/Belehrungsformularesuche_Formular.html)
- ➢ Überprüfung bei wesentlicher Veränderung der Lebenssituation, mindestens alle fünf Jahre!

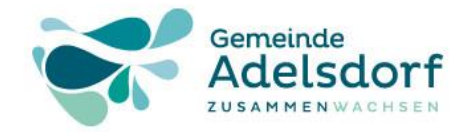

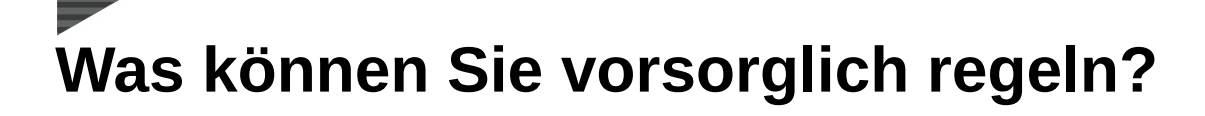

- ➢ Sie selbst wählen eine oder mehrere Vertrauenspersonen aus, die sich um rechtsgeschäftliche, gesundheitliche Fragen und Ihre Wohnsituation kümmern.  $\rightarrow$  *Vorsorgevollmacht*
- ➢ Sie selbst bestimmen, welche gesundheitlichen Behandlungen in konkreten Situationen erfolgen oder unterlassen werden sollen. → Patientenverfügung
- ➢ Sie bereiten für etwaige Notsituationen alles Notwendige vor, damit Ihnen schnell und in Ihrem Sinne geholfen werden kann.  $\rightarrow$ **Notfallkarte**
- ➢ Das Testament enthält Regelungen, die nach dem eigenen Tod gelten sollen.

**Prof. Dr. Horst Heineck 23** Adelsdorf, 14.09.2023

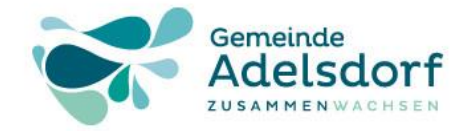

#### Vielen Dank für die Aufmerksamkeit

# Vielen Dank für die Aufmerksamkeit!

Unterlagen bitte per Email an: [Horst.Heineck@googlemail.com](mailto:Horst.Heineck@googlemail.com?subject=Anforderung%20der%20Unterlagen%20zu%20Smart%20Home) anfordern.

**Prof. Dr. Horst Heineck 24 Adelsdorf, 14.09.2023**